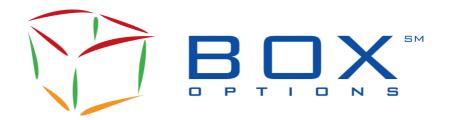

### **Informational Circular**

IC-2019-09

| то:      | <b>BOX Options Participants</b>          |  |
|----------|------------------------------------------|--|
| FROM:    | <b>BOX Market Operations Center</b>      |  |
| SUBJECT: | Cabinet Trading on the BOX Trading Floor |  |
| DATE:    | May 16, 2019                             |  |

Effective **May 28, 2019** BOX Exchange LLC ("BOX" or the "Exchange") will begin accepting cabinet trades on the BOX Trading Floor. Cabinet trading will be available for each series of options open for trading, subject to the terms and conditions laid out in Rule 7620.

- Only Floor Brokers may represent cabinet orders.
- Floor Brokers must use designated cabinet transaction forms provided by the Exchange to document receipt and execution of cabinet orders.
- Once a cabinet order has been either crossed or matched, the Floor Broker must submit the cabinet transaction form as soon as possible—and no later than close of business each day—to the Exchange's Market Operations staff.

For more information about Cabinet Trading on BOX, please see <u>SR-BOX-2019-16</u>.

#### **Technical Information**

#### **FIX Protocol**

To send and modify cabinet orders, FIX Participants will need to specify the value 'F' in the '40-OrderType' field in the following messages:

D-New Single/Complex Order AB-New Multi-Leg Order-Single G-Cancel/Replace Single/Complex Order Request AC-Cancel/Replace Multi-Leg Order

When field '40-OrderType=F' (cabinet order), only the following fields are required to be included in each message type. All other fields are optional.

| Message Type               | Required Fields                                                                                                    |
|----------------------------|----------------------------------------------------------------------------------------------------|
| D-New Single/Complex Order | Standard Header<br>11-ClOrdID<br>167-SecurityType<br>55-Symbol<br>54-Side<br>40-OrderType<br>LegBlock (if Complex Order)<br>Standard Trailer |

| Message Type                                  | Required Fields                                                                                                    |
|-----------------------------------------------|----------------------------------------------------------------------------------------------------|
| AB-New Multi-Leg Order-Single                 | Standard Header<br>11-ClOrdID<br>167-SecurityType<br>54-Side<br>40-OrderType<br>LegBlock<br>Standard Trailer                                                   |
| G-Cancel/Replace Single/Complex Order Request | Standard Header<br>11-ClOrdID<br>41-OrigClOrdID<br>167-SecurityType<br>55-Symbol<br>54-Side<br>40-OrderType<br>LegBlock (if Complex Order)<br>Standard Trailer |
| AC-Cancel/Replace Multi-Leg Order             | Standard Header<br>11-ClOrdID<br>41-OrigClOrdID<br>167-SecurityType<br>54-Side<br>40-OrderType<br>LegBlock<br>Standard Trailer                                 |

Note that the field '38-OrderQty' cannot be set to zero (0) if provided.

# SAIL Protocol

To send and modify cabinet orders, SAIL Participants will need to specify the value 'A' (Indication of Interest) in the field 'Special Price Term' in the following messages:

- OE: Order Entry
- OM: Order Modification

In both of these messages, the field 'Quantity' is optional for a cabinet order.

When sending a 'ON: Complex Order Instrument' related to a cabinet order, the field 'Enabled' must be set to 'N'.

All the modifications related to the cabinet orders are supported in the SAIL protocol 'B3' and higher.

## **Contact**

Please contact the Market Operations Center at (866) 768-8845 or by e-mail at <u>BOXMOC@boxoptions.com</u> should you require additional information.